#### Формални Езици и Езикови Процесори ТУ, кат. КС, летен семестър 2012 **Лекция 13**

#### Тема:

## **Kомпилатори на Kомпилатори /Програма YACC/**

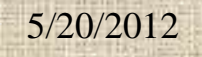

#### **Съдържание:**

- YACC генератор на парсери
- Формат на входа
- Действия
- Нееднозначности и конфликти
- Примери

#### Как се строят

синтактични анализатори/парсери?

- Ръчно според теорията на СА;
- Автоматизирано utilities генерират първичния код на парсери съгласно описание на синтаксиса във формат на КСГ.
- YACC е най-известният генератор на парсери (1975, Johnson, за UNIX). Използва се независимо или в комбинация с друга utility LEX (генератор на сканери). Двете програми са известни като компилатори на компилатори **compiler-compilers**.

# Популярни К-К

- Непълен списък 33 compiler-compilers може да се види на [www.wikipedia.org](http://www.wikipedia.org/)
- Някои версии, базирани на yacc/lex виж следния слайд

# Популярни К-К

- AT&T: lex, yacc
- Berkely: yacc
- Berkely/gnu: flex
- GNU: bison
- MKS: lex, yacc
- ABRAXAS: pclex, pcyacc
- ANTLR (старо име PCCTS): Another Tool for Language Recognition, или "Anti-LR" парсер

#### Въведение в YACC

- YACC е генератор на синтактични анализатори /парсери/.
- Нарича се още YACC компилатор.
- Следва:
	- Физическа схема на потока данни;
	- Функционална и логическа схема.

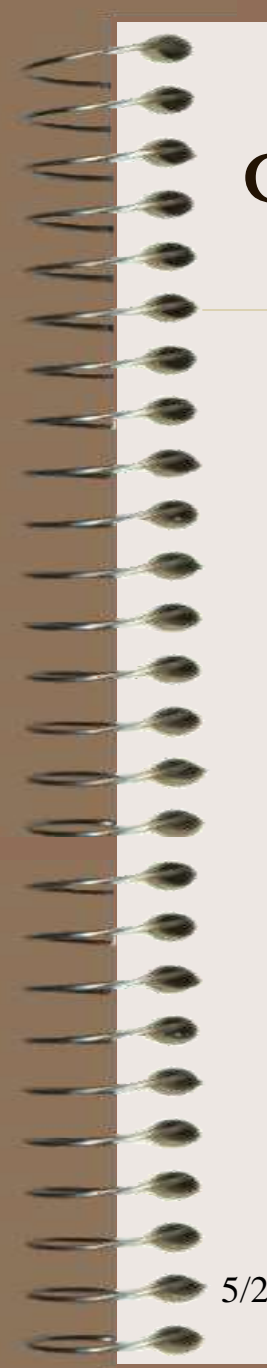

#### Физическа схема на потока данни

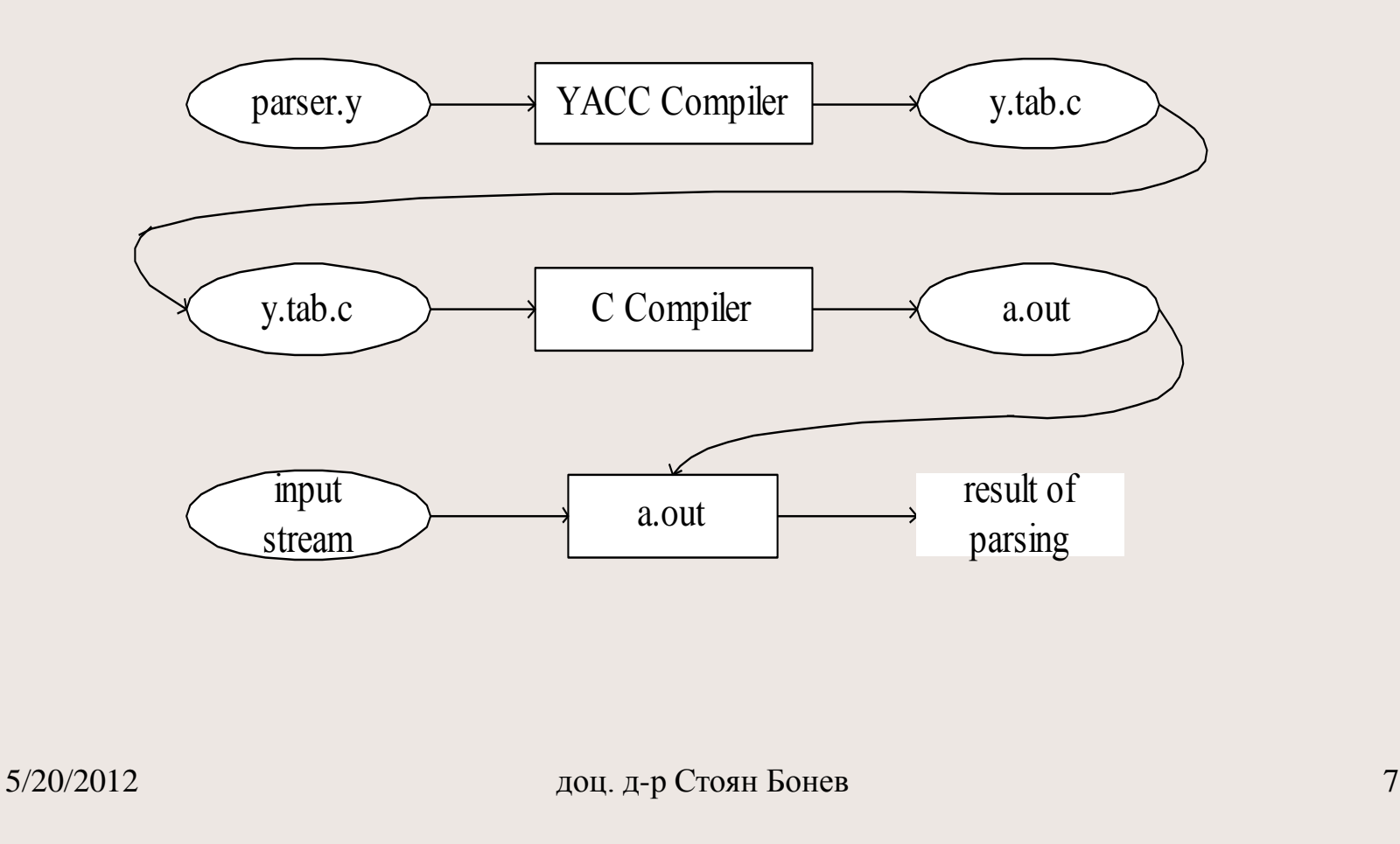

#### Физическа схема на потока данни

- Описание на парсер се подготвя като входни данни за YACC, например файл *parser.y*.
- На изхода си YACC създава Cи програма във файл *y.tab.c,* който включва:
	- Таблица на преходите за стеков КА, според правилата на КСГ от входния файл *parser.y*.
	- Текст на функция *int yyparse( )*, която симулира стеков КА за разпознаване на входни низове.
- Файлът *y.tab.c* се компилира от C compiler до изпълнима програма *a.out*.
- $_{5/20}/10$ 2012  $\mu$  доц. д-р Стоян Бонев 8 • *a.out* чете входен поток и разпознава (приема като валидни или отхвърля като невалидни)

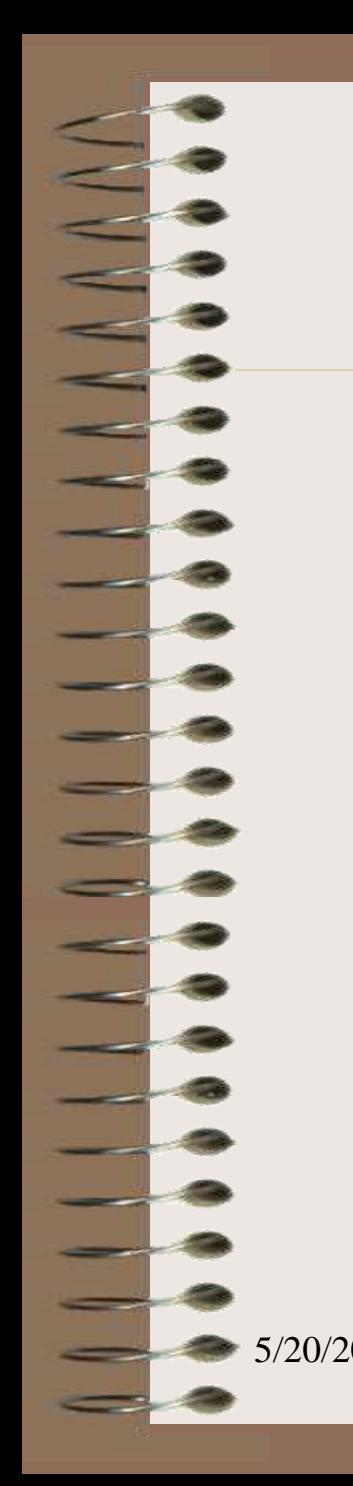

#### Функц./Лог. схема

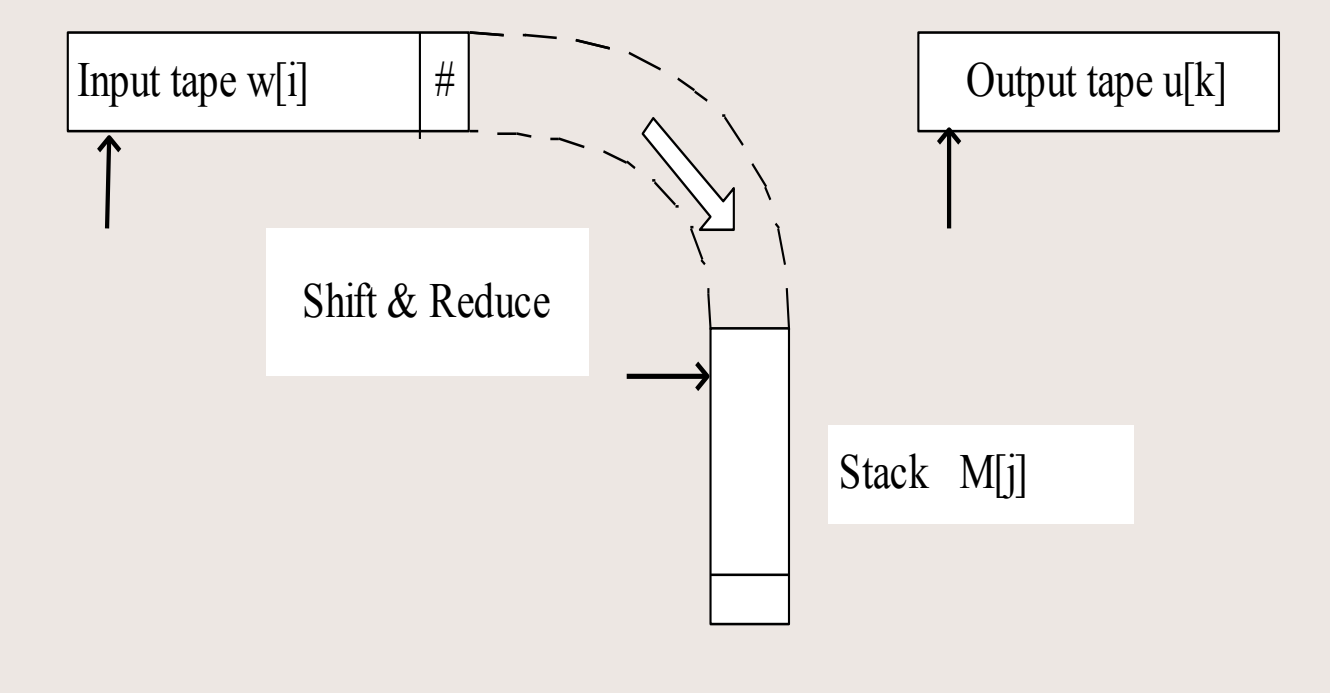

### Теория за YACC

- YACC генерираният синтактичен анализатор оперира като LALR(1) parser. Става дума за модифицирана версия на т.н. SR Shift/Reduce алгоритми:
	- Входни символи се пренасят в стек **S**hifted/pushed
	- Top stack се проверява за локализиране на основа (най-лявата проста фраза, т.е дясна страна на продукция), която се редуцира/свива **R**educed до своя ляв нетерминал.

### Теория за YACC

- Разнообразието от bottom-up SA методи се основава на подходите/начините за локализиране на основата. Всички LR(1), SLR(1), LALR(1) методи са детерминирани с управл таблица (редове – азбука на стека и колони  $\Sigma \cup N \cup \{ \# \}$ ) и съдържание:
	- Shift
	- Reduce
	- Accept Успех, край на разбора
	- Error

#### Логическа схема

#### Както беше казано, YACC compiler генерира:

- Таблица на преходите за стеков КА
- Функция *int yyparse()* ползва горната таблица за да разпознава вх. поток.

Стековият КА е естественият модел за създаване на синтактични анализатори. Такова е и поведението на продукта, създаден от YACC.

## YACC формат на входа

Структура на вх данни: *definitions (declarations)* незадължителен *%%* **задължителен** *grammar rules* **задължителен** *%%* незадължителен *supporting (user defined)* незадължителен *C-routines*

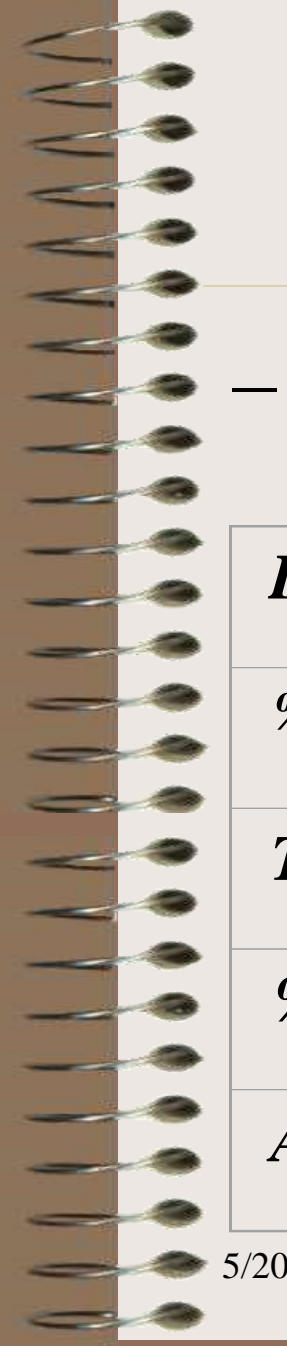

### Припомняне: LEX формат

#### – LEX спецификация:

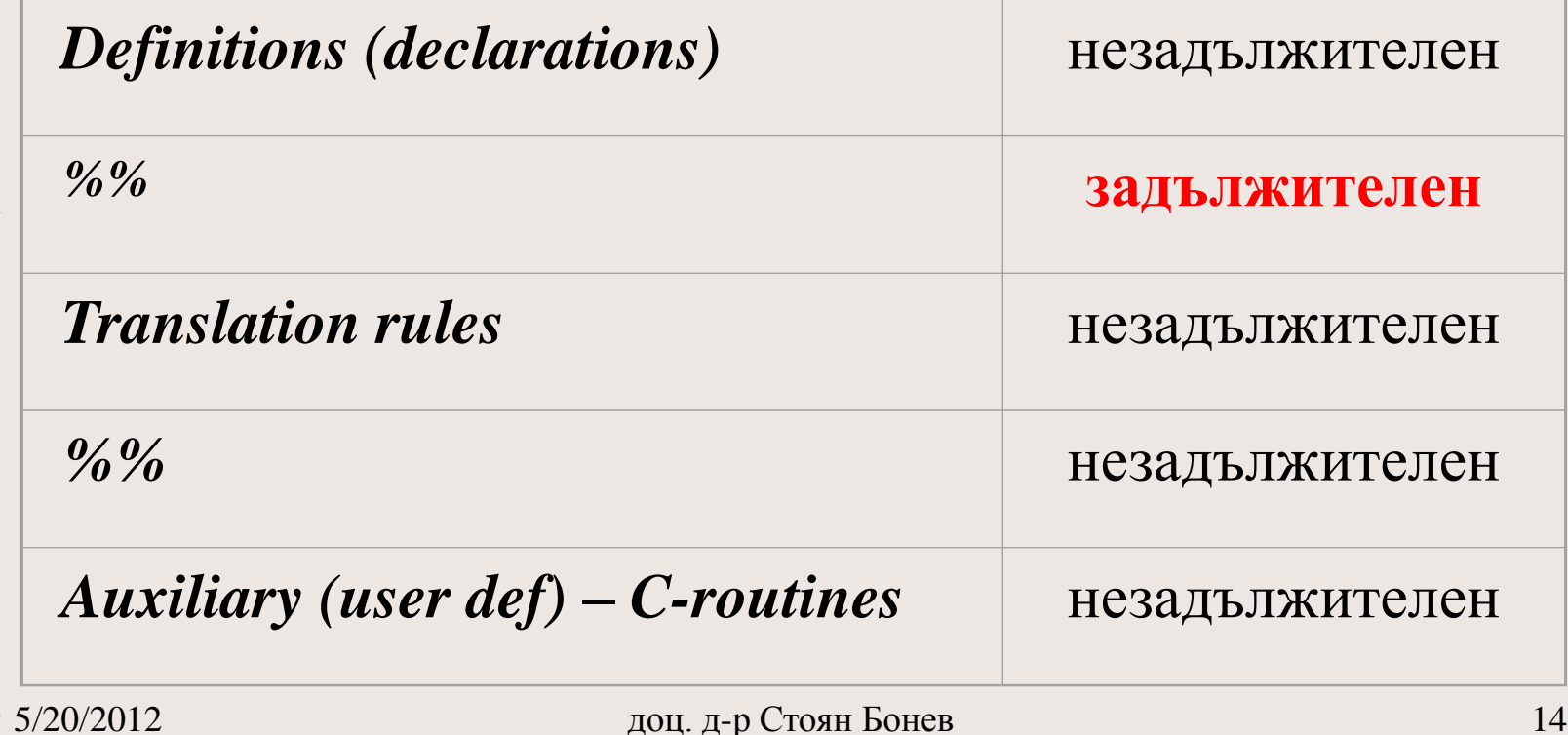

Най-важен вход за YACC групата *grammar rules*. Всяко правило се представя в следния формат:

<лява част> **:** <дясна част> **;**

- **:** е разделител.
- **;** е краен ограничител.

Най-важен вход за YACC групата *grammar rules*. Всяко правило описва допустима структура и й дава име. Примери:

date : month day ',' year ;

date : month '/' day '/' year ;

month : 'J' 'a' 'n' ;

month :  $F'$   $e'$   $b'$  ;

month : 'D' 'e' 'c' ;

. . .

Всяко правило съдържа:

- Имена, които означават терминали /tokens/ или нетерминали
- Литерали винаги означават терминали
	- **:** служи като метасимвол
	- **;** служи като метасимвол

Общ формат на YACC продукция:

**a : body ;**

- **а** е не терминален символ;
- **body** е последователност от нула, един или повече имена и/или литерали;
	- **:** и **;** са мета символи;
- Имена се строят от букви, цифри, dot/./ и underscore/\_/.
- Литерал значи единичен символ, заграден в апострофи.

Едно правило като изложеното

 $\langle$ left part>  $\rightarrow$   $\langle$ alt\_1>  $|$  $\langle$ alt\_2>  $| \dots |$  $\langle$ alt\_n> Може да се запише по два алтернативни начина:

*<left part> : <alt\_1> | <alt\_2> . . . | <alt\_n> ; <left part> : <alt\_1> ; <left part> : <alt\_2> ; . . .*

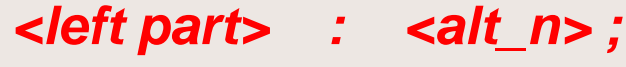

Едно правило като изложеното

 *. . .*

 *;*

 *. . .*

 $\langle$ left part $\rangle \rightarrow \langle$ alt\_1 $\rangle$  |  $\langle$ alt\_2 $\rangle$  | . . . |  $\langle$ alt\_n $\rangle$ Може да се запише по два алтернативни начина:

 $\left\{\phi_{n}(\mathbf{x}) : \mathbf{x} \leq \mathbf{x} \right\}$  /  $\left\{\phi_{n}(\mathbf{x}) : \mathbf{x} \in \mathbb{R}^{n} \right\}$  *| <alt\_2> { semantic action\_2 }*

 *| <alt\_n> { semantic action\_n }*

*<left part> : <alt\_1> { semantic action\_1 } ;*  $\left\{$  /  $\left\{$  /  $\right\}$  /  $\left\{$  *semantic action\_2 } ;* 

 $\left\{$  *<left part>* : <*alt\_n>* { *semantic action\_n } ;* 

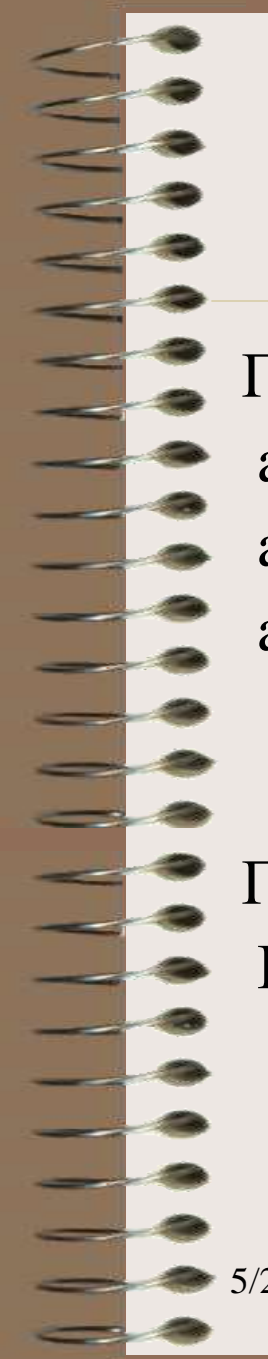

Примери:

a : B C D ; <br> a : B C D

- a : E F ; | E F ;
- $a : G ;$

 $\cdot$ ,

Празно правило /The empty rule/:

Как се записва епсилон продукция:

$$
X \to \varepsilon
$$
  

$$
X : ,
$$

#### Детайли правила на граматика

- Имена, представящи терминални симвли, се декларират *%token ime1 ime2 ime3 …*
- Не декларирани имена се третират като нетерминални символи.
- Всеки нетерминал трябва да се появява от лява страна на продукция.
- Стартовият нетерминал: или като първа продукция, или се декларира явно със запис *%start ime*

#### продължение

#### Детайли правила на граматика

- Служебен токен, наречен *endmarker*, маркира края на входния поток за парсера.
- Ако всички токени от вх поток до *endmarker* формират структура, която се свива до стартовия нетерминал, парсерът разпознава входния низ като верен, приема го и го връща на главната програма след прочитане на *endmarker,* като стане текущ сканиран смвол.
- Ако *endmarker* се разпознае в кой да е друг контекст, това е признак за грешка и входният поток следва да се отхвърли.

Действия

Действия се вграждат в продукциите.

*<ляв нетерминал> : <дясна\_част> { семант действие } ;*

С всяко правило се допуска задаване на действие, което се активира при прилагане на продукцията. YACC семантично действие е последователност от оператори на Cи, заградени в скоби, т.е съставен оператор.

a : '(' B ')' { hello(1,"ABC"); } ;  $xx : yy$  zz { printf("message"); flag=25; } ;

#### Действия

- Действията могат да връщат стойности
- Действията могат да получават стойности, върнати от предишни действия
- Сканерът може да предоставя стойности за разпознати токени (променлива *yylval*)
- Възможна е комуникация между действия и разпознавателя.

Действия

- За комуникация между действията и парсера се въвеждат специфични обекти. Наричат се *pseudo variables* или *positional arguments* и се именоват с **\$\$, \$1, \$2**, …
- За да върне стойност, едно действие присвоява данни на променливата \$\$, например  $\{$  \$\$ = 1; }
- За да получи и ползва стойности, върнати от предишни действия, едно действие следва да се позове на променливите \$1, \$2, … които се отнасят до стойности, върнати от съответни компоненти в дясна страна на продукция, номерирани  $1, 2, \ldots$  в посока  $\Box$  >  $\Box$ .

 $\mu$ доц. д-р Стоян Бонев 26

## Примери с Действия

#### a : b c d ;

\$\$ е стойност, асоциирана с а \$1 е стойност, върната от b \$2 е стойност, върната от c \$3 е стойност, върната от d

#### Примери с Действия

expr : '('expr ')' {  $$\$ = $2;$  } ; expr : expr '+' expr  $\{ $\$ = $1 + $3; \}$ ;

#### Примери с Действия

a : b ;  $a : b \{ \$\$ = \$1; \}$ ; // действие неявно

# SA - LA (parsing - scanning)

- Всеки парсер се нуждае от сканер.
- Лексемите са отделни низове от входния поток.
- Токените са описатели, които представят отделни категории лексеми.
- Сканерът:
	- Цепи source file, като превежда лексемите в токени.
	- Конструира пореден токен и го връща/предоставя на парсера
- Парсерът:
	- Активира /Invokes/ сканера
	- Проверява входа за правилен синтаксис като ползва токените, генерирани от сканера
	- Създава parse tree, представящо входната програма

#### YACC и LEX

- Всеки парсер се нуждае от сканер
- Парсер, генериран от YACC, се нуждае от сканер на име *yylex( )*
- Сканерът *yylex( )* може да се създаде
	- Ръчно, By hand
	- Автоматизирано, By LEX

#### Сканер за YACC

• Задача: Нуждаем се от сканер, който връща токен DIGIT, и допълнително се нуждаем от числената стойност на текущата цифра. Ето текстът на сканера:

int yylex() { int ch; extern int yylval; while  $($   $($ ch=getchar $($  $))$  ==' '  $)$  ;

```
switch(ch)
{
```

```
case '0':
```
. . .

}

}

```
case '9': yylval = ch-'0'; return DIGIT;
```
### YACC source дефиниции

%{ // Cи глобални дефиниции и/или препроцесор директиви %}

// декларации на терминални символи (%token) и/или следвани от

// декларация на стартов нетерминал (%start) и/или следвани от

// декларация за асоциативни операции (%left, %right) и/или следвани от

// декларация за не асоциативни операции (%nonassoc)

# YACC употреба

Как да изпълним парсер, синтезиран от YACC/bison с употреба на сканер функция *yylex(),* ръчно написана от потребителя

*./a.out | ./a.out* 

*yacc example1.y | bison example1.y cc y.tab.c | gcc example1.tab.c*

# YACC употреба

Как да изпълним парсер, синтезиран от YACC/bison с употреба на сканер функция *yylex(),* генерирана от LEX

*yacc -d example1.y | bison -d example1.y lex example1.lex | lex example1.lex ./a.out | ./a.out*

*cc lex.yy.c y.tab.c | cc lex.yy.c example1.tab.c*

#### YACC и LEX

- a/ Всеки парсер, генериран от YACC, се нуждае от сканер на име *yylex( )*
- b/ структура на scanner/parser модул, генериран използвайки YACC и LEX

c/ обмен на унифицирано множество токени между изхода на LEX и изхода на YACC става чрез заглавен файл *y.tab.h,* създаден с квалификатор *yacc –d* qualifier

Задача: Да се опише вход за YACC, който да генерира парсер, разпознаващ низове, описвани със следната КСГ:

$$
A \rightarrow x | (B)
$$
  
\n
$$
B \rightarrow A C
$$
  
\n
$$
C \rightarrow + A C | \varepsilon
$$

# Pure Version 1 (literals и non terminals)

- YACC входът съдържа:
	- Терминални символи като литерали
	- Нетерминални символи като имена
- **Няма описани токени**
- Не се налага сканерът *yylex()* да генерира и връща токени
- Сканерът връща **само литерали**.

#### YACC вход (1/2)

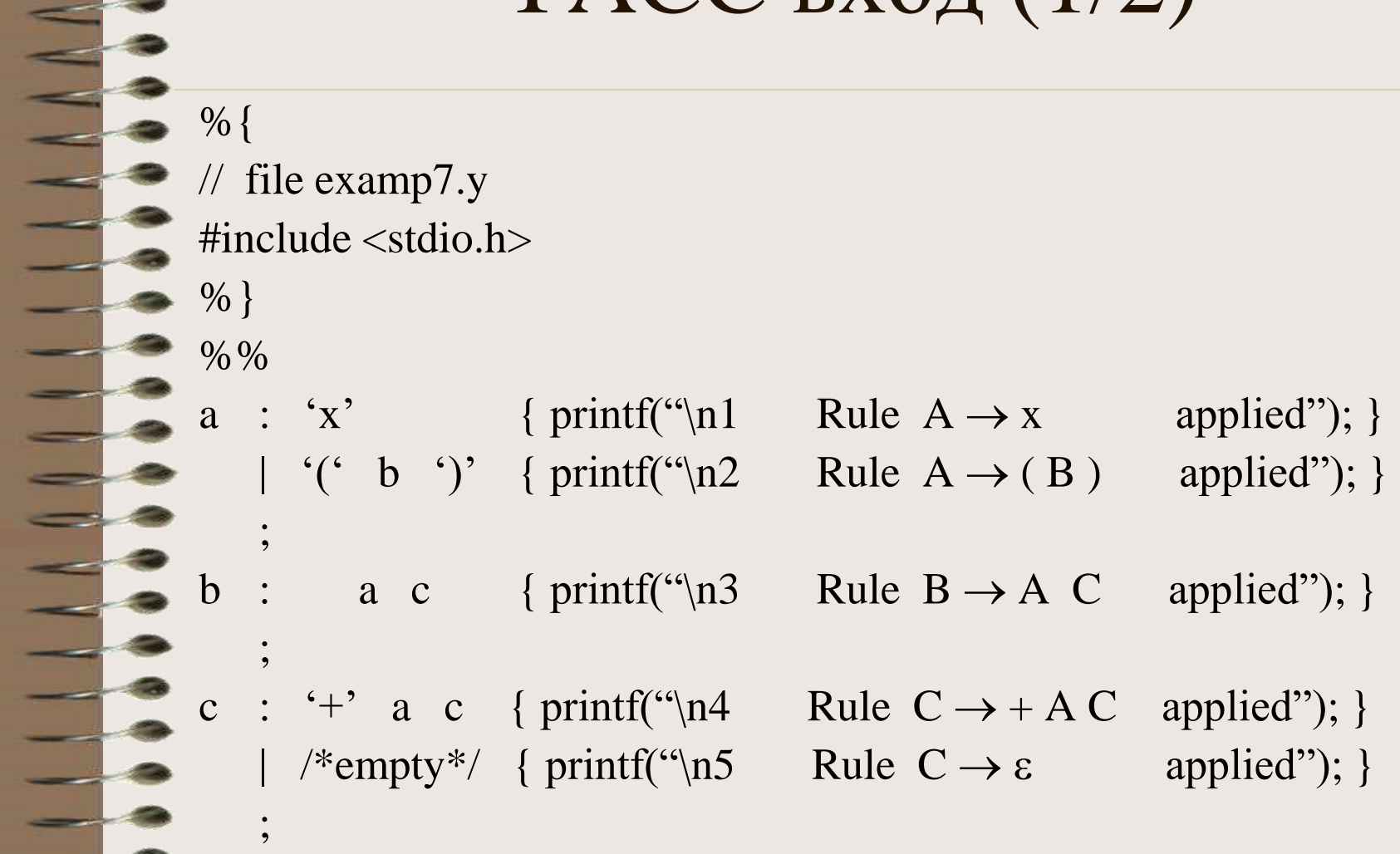

доц. д-р Стоян Бонев 39

 $\frac{9}{20} \frac{9}{2012}$ 

**TA** 

 $\equiv$ 

#### YACC вход (2/2)

int yylex() {

int ch;  $ch = getchar$ ; while (  $ch=='$  ' ) {  $ch = getchar()$ ; } return ch; }

int main()  $\{$  yyparse(); return 0;  $\}$ 

int yyerror(char \*param) {

printf("\n%s", param); return 0;  $\}$ 

# Pure Version 2 (tokens и non terminals)

- YACC входът съдържа:
	- Терминални символи като токени
	- Нетерминални символи като имена
- **Токени за всички литерали** са описани явно
- Налага се сканерът *yylex()* да генерира и връща токени
- Сканерът връща **само токени**

#### YACC вход (1/2)

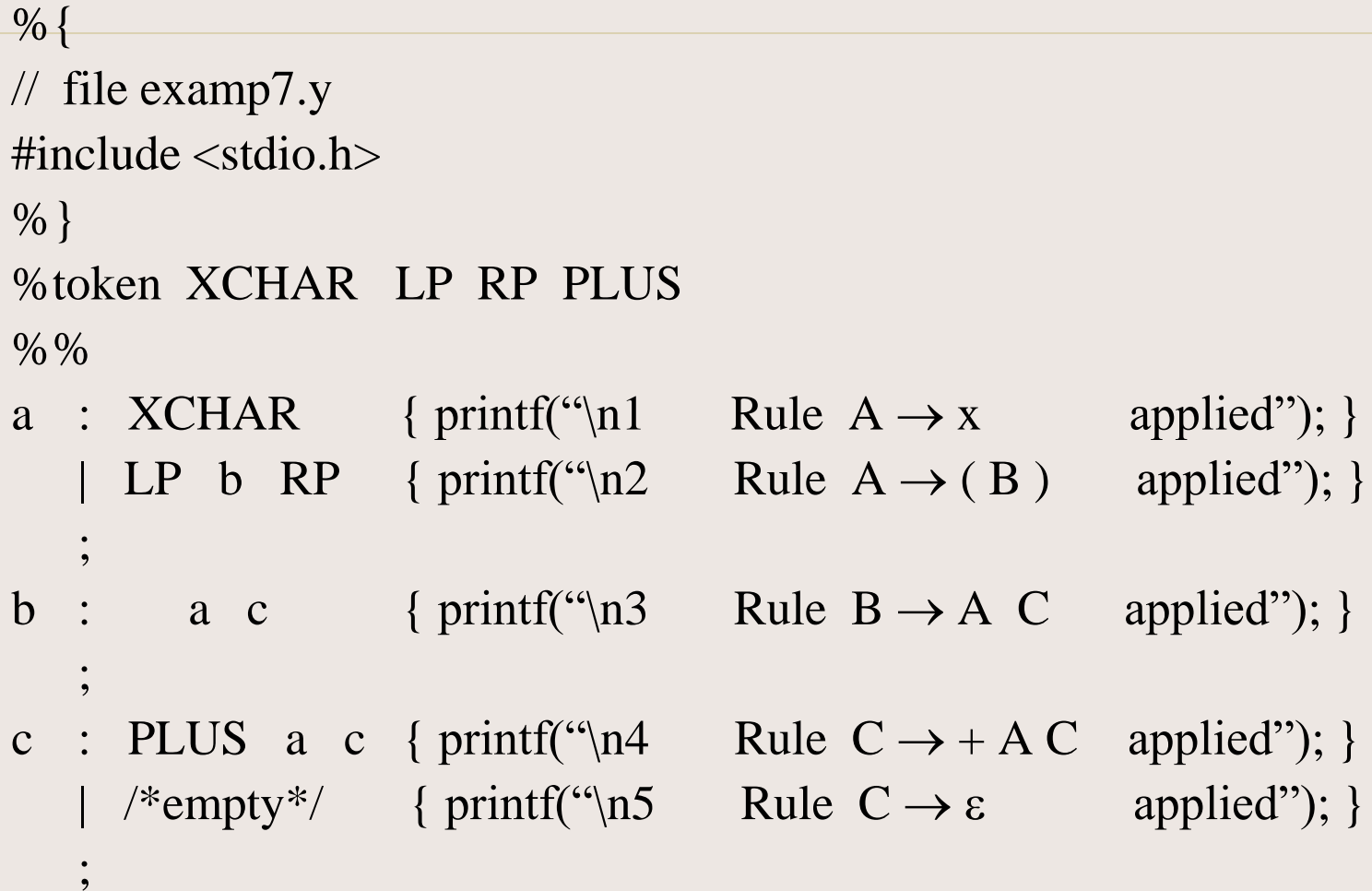

5%%%012

доц. д-р Стоян Бонев 42

#### YACC вход (2/2)

int yylex() {

int ch;  $ch = getchar()$ ; while (ch ==  $\cdot$ , ) { ch = getchar(); } if ( ch ==  $x'$  ) return XCHAR; if  $(ch == '('')$  return LP; if  $(ch == ')'$  return RP; if ( ch =  $\div$  ) return PLUS; return ch; } int main()  $\{$  yyparse(); return 0;  $\}$ int yyerror(char \*param) { printf("\n%s", param); return  $0;$ 

# Mixed Version 3 (literals, tokens и non terminals)

- YACC входът съдържа:
	- Терминални символи като литерали
	- Терминални символи като токени
	- Нетерминални символи като имена
- Токени (не за всички литерали) са описани явно
- Налага се сканерът *yylex()* да генерира и връща токени и литерали.
- Сканерът връща **литерали и токени**

### YACC вход (1/2)

%{ // file examp7.y  $\#$ include  $\lt$ stdio.h $>$ %} %token XCHAR %% a : XCHAR { printf("\n1 Rule  $A \rightarrow x$  applied"); } | '(' b ')' { printf("\n2 Rule  $A \rightarrow (B)$  applied"); } ;<br>, b : a c { printf("\n3 Rule B  $\rightarrow$  A C applied"); } ;<br>, '+' a c { printf("\n4 Rule  $C \rightarrow +AC$  applied"); }  $\ell^*$ empty\*/ { printf("\n5 Rule C  $\rightarrow \varepsilon$  applied"); } ;<br>,

доц. д-р Стоян Бонев 45

562062012

#### YACC вход (2/2)

int yylex() {

int ch;  $ch = getchar$ ; while (  $\text{ch}==$ ' ) {  $\text{ch} = \text{getchar}($ ; } if (  $\text{ch}==x'$  ) return XCHAR; return ch; } int main()  $\{$  yyparse(); return 0; int yyerror(char \*param) { printf("\n%s", param); return 0;

Задача: Да се опише вход за YACC, който да генерира калкулатор на Аритм Изрази съгласно следната КСГ:

#### $\lim_{n \to \infty} \exp f(n)$

 $\exp r \rightarrow \text{term} \mid \exp r + \text{term}$  $term \rightarrow factor | term * factor$ factor  $\rightarrow$  digit | ( expr )

Правилото **line expr '\n'** е за връзка калкулатор-user. Смисъл: Входът за калкулатора е израз, който завършва с упр символ за нов ред

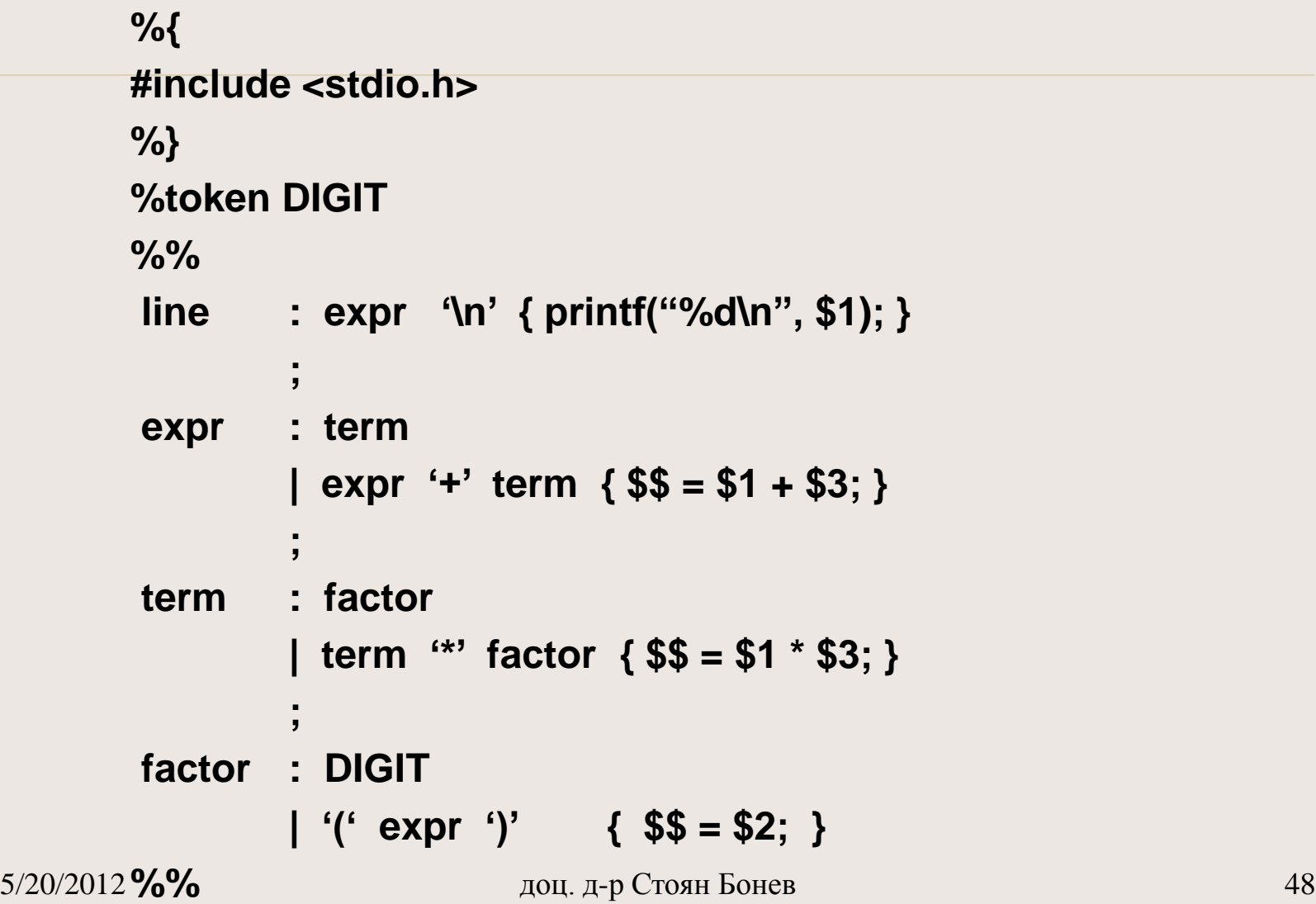

 $\exists$  :

5

#### int yylex()

```
{ int ch; extern int yylval;
  ch = getchar();
 while (ch =='') ch = getchar();
 if (isdigit(ch)
  {
      yylval = ch-'0'; return DIGIT;
  }
  return ch;
}
```
# YACC пример – practical hints

**line : expr '\n' { printf("%d\n", \$1); }**

Входът за калкулатора е израз, който завършва с упр символ за нов ред

**lines : lines expr '\n' { printf("%d\n", \$2); } | lines '\n'**

**| /\* empty rule \*/**

**;**

**;**

Горните правила позволяват на калкулатора:

 $_{5/20}$ b $_0$ да допуска празни редове между изразите  $_{50}$ a/ да обработи последователност от изрази по един на ред

# YACC и нееднозначни

#### граматики

- 1. Нееднозначни продукции водят до конфликтни ситуации:
- **Shift/Reduce** конфликт: Парсерът може да извърши две легални действия.
- **Reduce/Reduce** конфликт: Парсерът може да извърши две легални редукции.
- **Shift/Shift** конфликт: Никога не е възможен

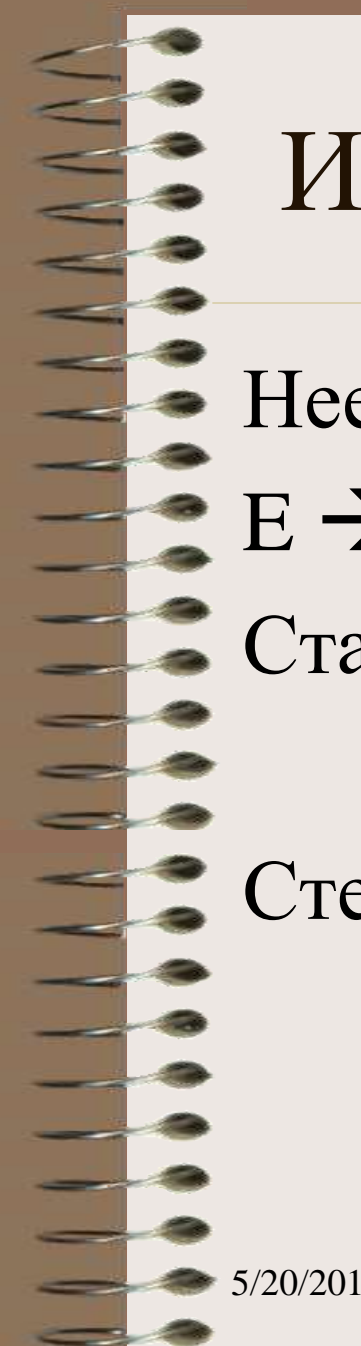

#### Илюстрация на S/R конфликт

Нееднозначна КСГ на АИ  $E \rightarrow a | E+E | E*E | (E)$ Статус на процеса: expr + expr + expr  $\Lambda$ Стек: |expr| Конфликт: | + | shift на входа '+' или |expr| reduce на top stack

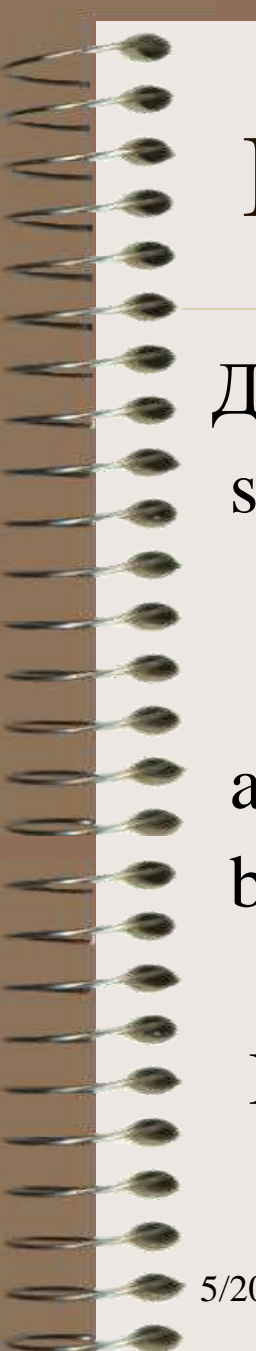

#### Илюстрация на R/R конфликт

Дадена е граматика в нотация YACC: start : a Y | b Y :<br>, a | X ; две продукции с b | X ; една и съща дясна част.

 Кое правило да се приложи в случай, че Х се локализира на върха на стека за редукция?

### Разрешаване на конфликти in general

Прилагат се следните правила:

a/ При shift/reduce конфликт, приема се действие shift.

b/ При reduce/reduce конфликт, приема се да се редуцира съгласно правилото, което по-рано /първо/ се среща в YACC входната последователност.

#### Разрешаване на конфликти на практика

Припомняне нееднозначна КСГ на АИ

 $\exp r \rightarrow a \mid \exp r + \exp r \mid \exp r * \exp r \mid (\exp r)$ 

Два подхода за избягване на нееднозначността:

- Замяна на нееднозначната граматика с еквивалентна еднозначна граматика
- При нееднозначна граматика явно да се декларира асоциативност и приоритет с цел разрешаване на нееднозначността

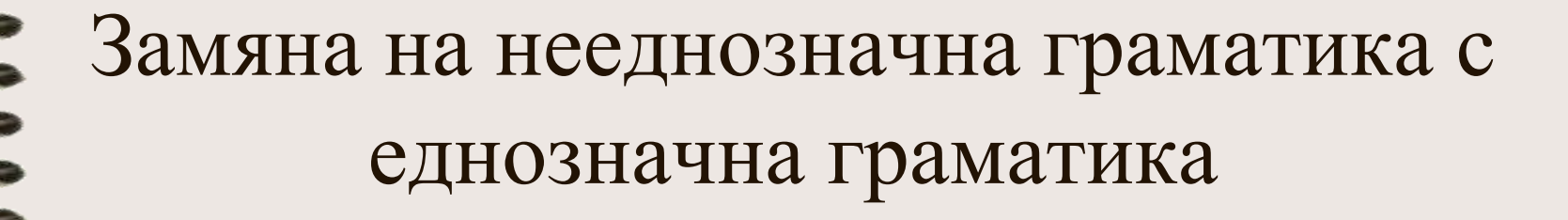

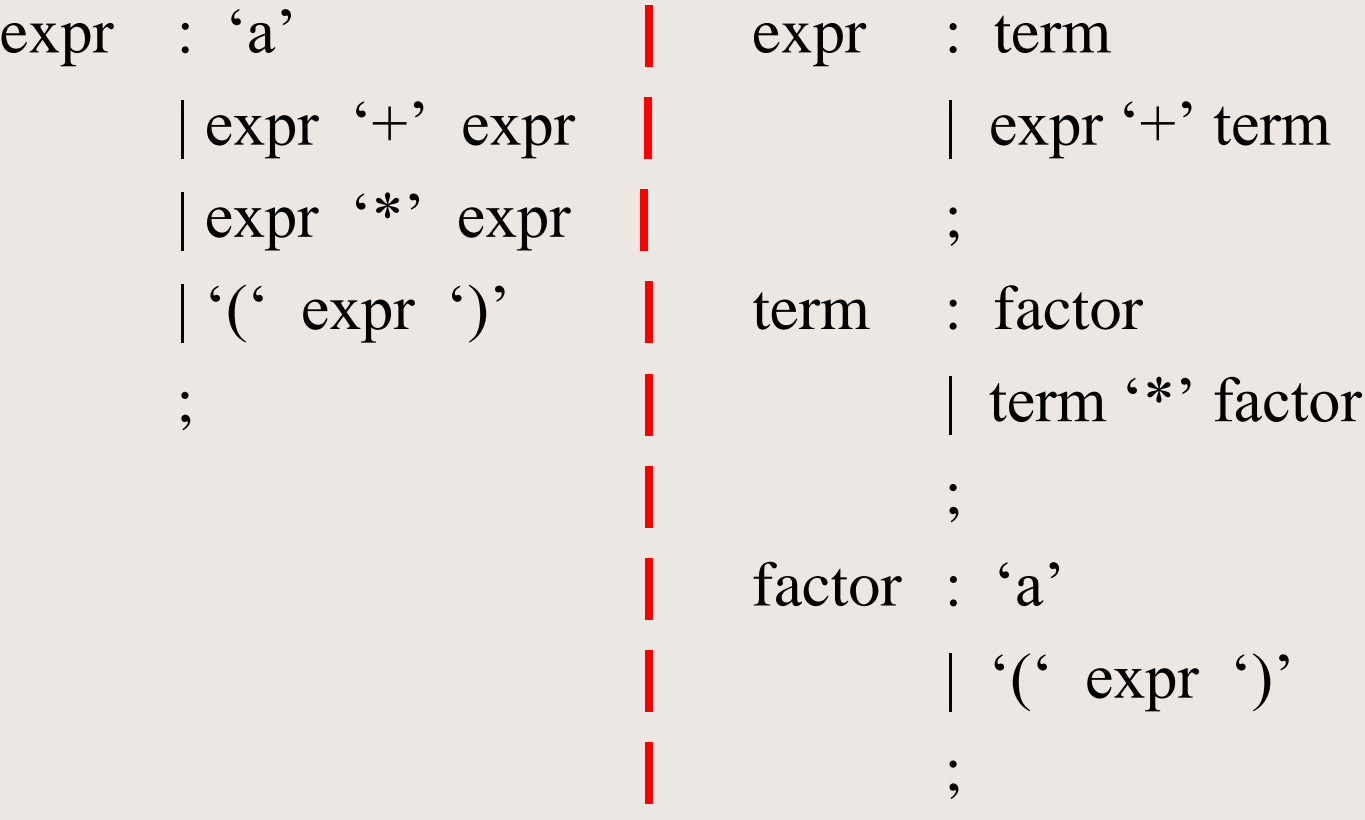

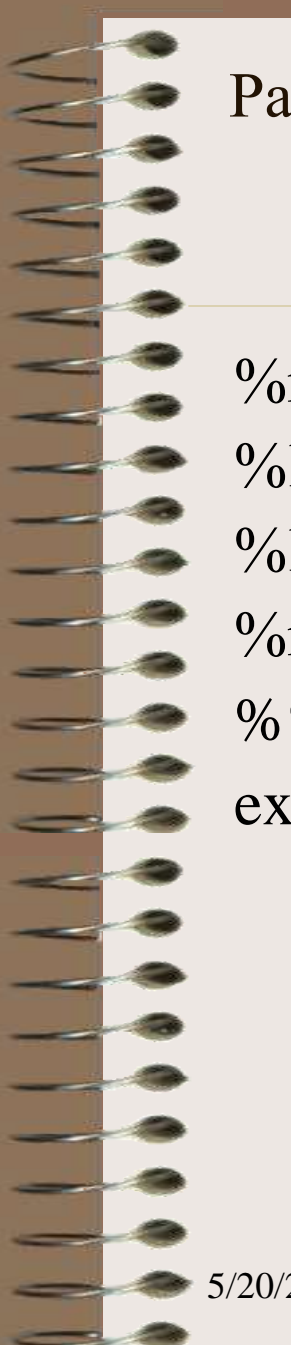

Работа с нееднозначна граматика и явно деклариране на асоциативност и приоритет на операциите с цел разрешаване на конфликти от нееднозначност

 $\%$ right '=' %left  $`+``$ %left '\*' '/' '%' %right '^' %% expr : 'a' | expr '+' expr | expr '\*' expr | '(' expr ')' :<br>,

#### Обработка на грешки и възстановяване след грешка

Служебият токен **error** е запазен и предназначен за обработка на грешки.

lines : lines expr '\n'

 $\limes$  '\n'

:<br>?

 $/*$  empty  $*/$ 

| error '\n'{ yyerror("reenter last line:"); yyerrok; }

#### Демо програми

symstr1.y symstr2.y examp6.y examp7.y examp8.y examp9.y calc5.y calc6.y

# Благодаря

За

# Вниманието

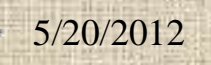